```
> 
with(StringTools):
11 April 2024 
Crypto stuff, day 2
```
**(6) (1.2) > freq:=CharacterFrequencies(crypttext); > sort([freq]); > evalb(%) (7) (5) (4) (1.1) > freq[5]; > comp:=(a,b)->rhs(a)>rhs(b); > comp(freq[5],freq[6])**  $freq := " " = 7, "B" = 4, "F" = 3, "H" = 1, "J" = 3, "K" = 1, "P" = 3, "S" = 2, "T" = 3, "U" = 2, "V" (1)$ **(3) (1.3) (2) > rhs(freq[5]) > plaintext:="This text is in a plain brown wrapper": > Alphabet :="abcdefghijklmnopqrstuvwxyz"; > crypttext:=CharacterMap(Alphabet,Cryptabet,LowerCase(plaintext)) > CharacterMap(Cryptabet,Alphabet,crypttext); quick review from previous class.** Last time, we did a simple "substitution cipher". That is, we chose an **Alphabet** in which our plain text message was to be written, and for each letter a "Cryptabet" which contains a distinct character for each enciphered letter. **Cryptabet:="THEQUICKBROWNFXJMPSVLAZYDG";** *Alphabet* "abcdefghijklmnopqrstuvwxyz" *Cryptabet* "THEQUICKBROWNFXJMPSVLAZYDG" Note that here, the encryption key and the encrypted character set are really the same thing. Encryption is just the simple process of replacing one character by the corresponding one. **;** *crypttext* "VKBS VUYV BS BF T JWTBF HPXZF ZPTJJUP" Decryption is the reverse (although we converted everything to lower case): "this text is in a plain brown wrapper" Using frequency analysis and some thought, this is easily decrypted. Here is a table of character frequency in English  $= 3$ , "W"  $= 1$ , "X"  $= 1$ , "Y"  $= 1$ , "Z"  $= 2$ I want to sort most frequent to least  ${\binom{10}{10}} = 7, {\binom{10}{10}} = 4, {\binom{10}{10}} = 3, {\binom{10}{10}} = 1, {\binom{10}{10}} = 3, {\binom{10}{10}} = 3, {\binom{10}{10}} = 2, {\binom{10}{10}} = 2, {\binom{10}{10}} = 3, {\binom{10}{10}} = 2, {\binom{10}{10}} = 2, {\binom{10}{10}} = 2, {\binom{10}{10}} = 2, {\binom{10}{10}} = 2, {\binom{10}{10}} = 2, {\binom{10}{10}}$ "W" = 1, "X" = 1, "Y" = 1, "Z" = 2]  $"J" = 3"$ 3 sort allows me to give a comparison function to use.  $comp := (a, b) \mapsto rhs(b) < rhs(a)$  $1 < 3$ *true*

```
" " = 7, "B" = 4, "V" = 3, "T" = 3, "P" = 3, "J" = 3, "F" = 3, "Z" = 2, "U" = 2, "S" = 2, "Y" = 1, (10)
                                                                                          (12)
 > 
SearchText("mama", "Hey mama, whats up?");
 > 
sort([freq],(a,b)->evalb(rhs(a)<rhs(b)));
 > 
sort([freq],comp);
                                                                                          (17)
 > 
comp(freq[5],freq[6]);
                                                                                          (11)
 > 
StringToList:=proc(s)
 > 
SearchText("C",Alphabet);
 > 
SearchText("mambo", "Hey mama, whats up?");
                                                                                          (16)
                                                                                           (9)
 > 
convert(Alphabet,bytes); # ascii for lowercase letters
                                                                                          (13)
 > 
convert(97,binary);
                                                                                          (14)
                                                                                           (8)
 > 
SearchText("c",Alphabet);
 > 
comp:=(a,b)->evalb(rhs(a)>rhs(b)); 
                                                                                          (15)
So let's fix comp
                          comp := (a, b) \mapsto evalb(rhs(b) < rhs(a))true
    "X'' = 1, "W'' = 1, "K'' = 1, "H'' = 1]
 \lceil "Y" = 1, "X" = 1, "W" = 1, "K" = 1, "H" = 1, "Z" = 2, "U" = 2, "S" = 2, "V" = 3, "T" = 3, "P"= 3, "J" = 3, "F" = 3, "B" = 4, " " = 7]on to caesar cipher.
 Recall, the Caesar cipher just converts each letter to a number, and shifts by a fixed amount.
We could use the ASC/iI codes for our letters, but some are non-printing...
97, 98, 99, 100, 101, 102, 103, 104, 105, 106, 107, 108, 109, 110, 111, 112, 113, 114, 115, 116,
    117, 118, 119, 120, 121, 122
                                         1100001
Instead, we look up which position in the Alphabet, and comvert each letter to numbers, so we can do 
arithmetic.
                                            3
SearchText gives 0 if the letter is not found.
                                            0
It actually is more general, looking for text strings:
                                             5
                                             0
Idea: For each character in message, look it up in the Alphabet, say what letter.
        global Alphabet;
        local charlist, numlist;
        charlist:=Explode(s);
        numlist:=map(c->SearchText(c,Alphabet), charlist);
        return(numlist);
   end:
```
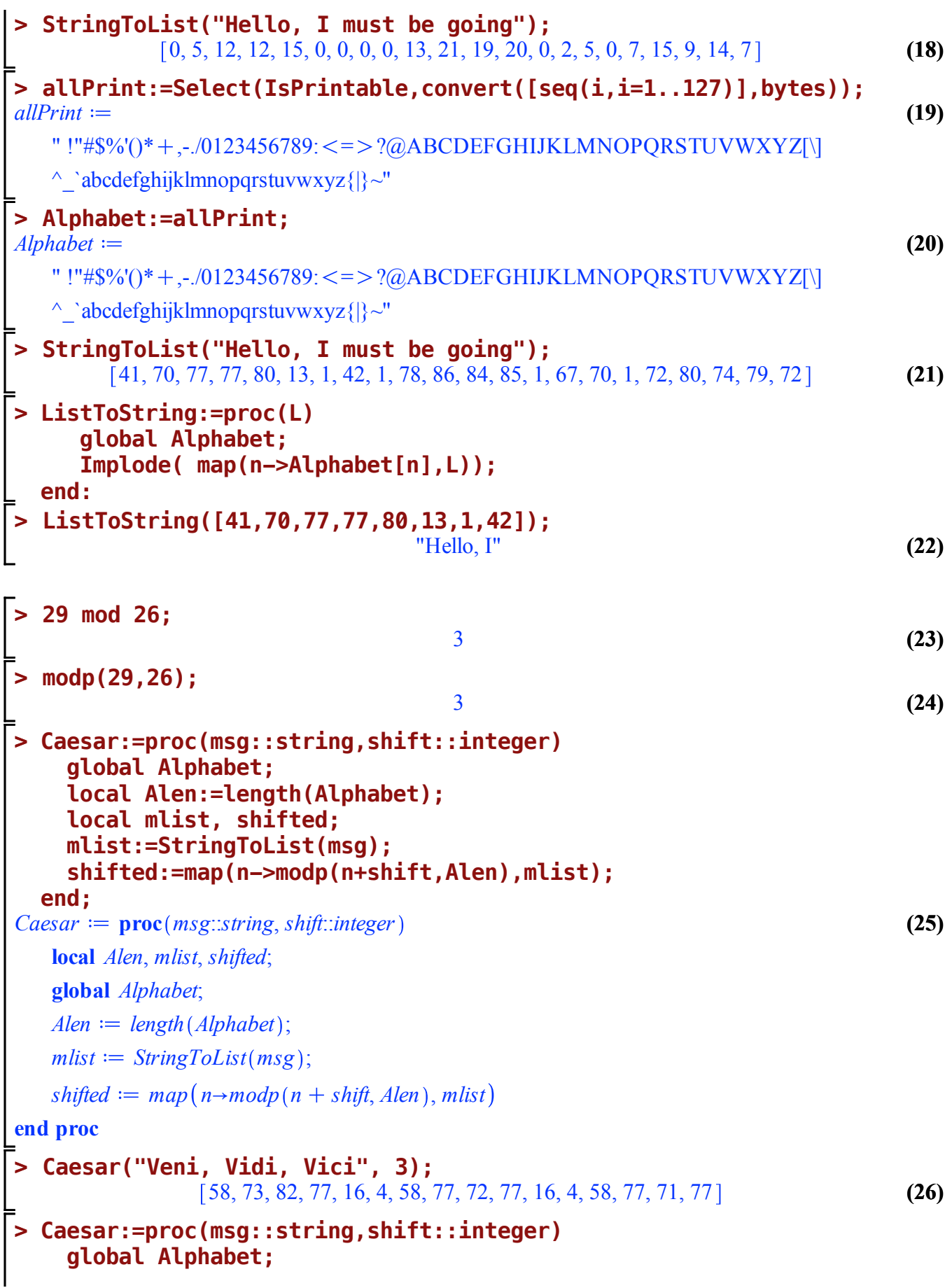

```
> 
Caesar(%,-3);
 > 
Caesar("stuff",15);
                                                                               (29)
 > 
Alphabet :="abcdefghijklmnopqrstuvwxyz":
 > 
Caesar(%,-3);
                                                                               (27)
                                                                               (34)
 > 
Encode(%,rot13);
                                                                               (31)
 > 
Caesar("Veni, Vidi, Vici",3);
                                                                               (32)
 > 
Caesar(%,-15);
                                                                               (35)
 > 
Caesar:=proc(msg::string,shift::integer)
 > 
Caesar(%,-15);
 > 
Encode("This might offend you.", rot13);
                                                                               (28)
                                                                               (30)
 > 
# this breaks, see problem #30
                                                                               (33)
 > 
Caesar("Veni, Vidi, Vici", 3);
      local Alen:=length(Alphabet);
      local mlist, shifted;
      mlist:=StringToList(msg);
      shifted:=map(n->modp(n+shift,Alen),mlist);
      return(ListToString(shifted));
   end: 
                                "Yhql/#Ylgl/#Ylfl"
                                "Veni, Vidi, Vici"
      global Alphabet;
      local Alen:=length(Alphabet);
      local shifted;
      shifted:=map(n->modp(n+shift,Alen), StringToList(msg));
      return(ListToString(shifted));
   end: 
                                    "#$%uu"
                                     "stuff"
   Caesar("stuff",15);
                                     "hijuu"
                                     "stuff"
                                 "chqlccclglccclfl"
 Error, (in ListToString) invalid range for string subscript
For homework #3,0 you can fix this.
Maple has a Caesar built in, with 13 char rotation
                              "Guvf zvtug bssraq lbh."
                              "This might offend you."
```
Talked about Vignere, will be elsewhere. I'll put a link here when elsewhere exists. Or read the text.